# Valanaayam : Issue-3 - Volume-1 **issue-1 (November 2022)**

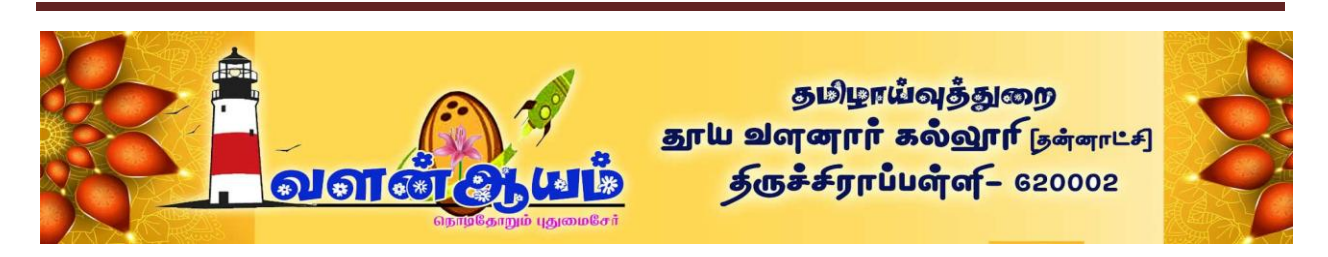

# *வீ கல்வியில் ல் ஊடகம்*

*முனயர் சி. இபகு, உதவிப்பபாசிரினர், தமிழ்த்துன, இலாபனாா கல்லூரி, பயட்டயம், திருயண்ணாநன நாயட்டம்.*

# *ஆய்வுச்சுருக்கம்*

*இன்றம உயகம் அறிவில் த ொழில் நுட் பம் நிறமந் து. இத்த ொழில் நுட்பத்தின் மூயொக நொளுக்கு நொள் நவீன த ொழில் நுட் ப கருவிகள் தபருகிக்தகொண்டே இருக்கின்மன . கல்வில் உயகில் இந்நவீன த ொழில் நுட்ப கருவிகள் தபரிதும் பங்கொற்றிலருகின்மன . நவீன த ொழில் நுட்பத்தின் மூயம் இங்கக்கூடி பல்ஊேகக் கருவி கல்வியில் தபரும் ொற்மத்திறன ற்படுத்தி லருலற யும், பல்ஊேகத்தின் மூயம் கல்வித் த ொே ர்பொன பொேத்திறன உருலொக்கும் திமத்ற யும், அப்படி உருலொக்கி பொேத்திறன நேத்துல ற்கொன லழிமுறமகறரயும், பல் ஊேகத்தினொல் கல்வியில் ற்பேக் பன்கறரயும் இக்கட்டுறயில் டுத்துக்கூமப்பட்டுள்ரன.* 

# திறவுச்சொற்கள்

Text *– பொேம்*, Video - *நிகழ்பேம்*, Animation *- நகர்பேம்*, Sound *- ஒலி*, Graphics *-பேலறவுகள்*, Movies *– திறப்பேம்*, Interactive – *இறேவிறன,*  Readymade –*ஆத் ப்பேலறவு,* Sound Recording - *ஒலி பதிவுதெய் ல், முன்னுனப*

*இந் நூற்மொண்டின் கல்வியில் ொற்மங்கள் உருலொகிக்தகொண்டே லருகின்மன . கலல் த ொேர்பு ெொ னங்களின் மூயம் தபம ப்படும் அறிவு மிகப்தபரி அரவில் ொற்மத்ற ற்படுத்தியுள்ரன . கல்விறத் ட டிச் தென்று படித் சூழ்நிறய ொறி அக்கல்வி நம்றத்ட டி நம்றகக்குள் உயொவும் நிறயக்கு லரர்ந்திருக்கின்மது . கல்விறப் டபொதிக்கும் ஆெொன்கள் ொணலர்களின் கல்விற ளிறொக புரிந்துதகொள்ளும் வி ொ க கலல் த ொேர்பு ெொ னங்கள் துறணபுரிகின்மன . இத் கலல் த ொேர்புெொ னங்களில் இன்றம நவீன கொயங்களில் பல் ஊேகம் கல்வியில் லரர்ச்சியில் மிகப்தபரி பங்குலகிப்பற இக்கட்டுற ஆொய்கின்மது.*

## *தகயல் லதாடர்பு*

*ஆம்பகொயகட்ேங்களில் கற்மல்* - *கற்பித் ல் ன்பது ஆசிரிர்* - *ொணலர்களிறேடொன லொய்லழித் கலல் த ொேர்றப ெொர்ந்ட அறந்திருந் து*. *பிற்கொயத்தில் அச்சு இந்தி உருலொக்கத்தின் விறரலொக கலல்கள் பொேபுத் கங்கரொக லலுப்தபற்மன*. *அ ன் த ொேர்ச்சிொக தெய்தித் ொள்களும் கற்மல்*-*கற்பித் ல் கலல் த ொேர்பு ெொ னொக உருப்தபற்மன*. **"***இன்னன அறிவினல் உகத்தில் கற்ல்* **-** *கற்பித்தல் ல னல்ாட்டில் டங்கள்***,** *லதானக்காட்சி***,** *திவு ல ய்னப்ட்ட யார்த்னதகள்***,** *திட்டமிடப்ட்ட ாடங்கள்***,** *யாலாலி பான் நக்கள்* தொடர்பு சாதனங்கள் மிகவும் பயன்பட்டு வருகின்றன"<sup>.</sup>

 *கலல் த ொேர்பு ெொ னங்கள் கற்மல்* - *கற்பித் லில் த ொேர் ொக்கத்ற ற்படுத்தி லருகிமது*. *நவீன கற்பித் ல் உத்திகரொன கணினி லழிக்கற்பித் ல் கலல்* தொடர்பில் பெரும் புரட்சியை ஏற்படுத்திக் கொண்டிருக்கிறது. இத்தகைய கற்றல் -*கற்பித் ல் நுட்பொனது*, *ஒரு முறம பள்ளியில் நுறறந்துவிட்ேொல் அது ன்னுறே புதுறற த ொேர்ந்து தெய்து தகொண்டு ொன் இருக்கும்.* 

**"***புதின கற்பித்தல் ஊடகங்களின் உதவி இல்ாநல் கல்வியின் குறிக்பகாள்கன முழுனநனாக ஒரு கல்வி நினனம் அனடன முடினாது* **"2** *ன்கிமொர் தநல்ென் தென்றி*.  *கலல் த ொேர்பு ெொ னங்கள் தலறும் தெய்தி துணுக்குகறர ட்டும் நக்குத் வில்றய*. *அச்தெய்திகள் மூயம் உணர் உறுப்புக்கறர* (sensory organs) *தெல்பே றலத்து றுவிறனச் தெய்த் தூண்டுகிமது*.

*னடல*, *இத் கலல் த ொேர்பு ெொ னங்கறர லகுப்பறம கற்மல்* - *கற்பித் ல் தெல்பொடுகளில் பன்படுத்துலது மிகவும் முக்கித்துலம் தபறுகிமது*. *இ ன் மூயம் ொணொக்கர் உணர் உறுப்புகளின் லொயியொக கற்மறய தபம முடிகிமது*. *இக்கருத்ற ட ொர்ெல் தக்ரூன் கீழ்கண்ேலொறு கூறுகிமொர்*. **"***தகயல்கள் அல்து அறிவின் குதினன தகயல் லதாடர்பு ாதங்கள் நக்குத் தருகின்***.** *தகயல் லதாடர்பு ாதங்கள் மூம் லப்டும் தகயல்கள் நனிதனின் நதில் ஆமநா தாக்கத்னத உருயாக்குகிது" 3* **.** 

valanaayam Page 17 of 24  *கலல் த ொேர்பு ெொ னங்களின் ொக்கத் ொல் ஆசிரிர்களின் முக்கித்துலம் சிய டநங்களில் குறமந்து விட்ேது ன்று கரு முடிொது* . *ஓர் ஆசிரிர் ஆற்ம டலண்டி பங்கு பணிகள் மிகமிக அதிக அரவில் உள்ரன*. *பய டநங்களில்*

*இறேதலளிகறர நிப்ப டலண்டிலர்கடர ஆசிரிர்கள். கல்வியில் த ொழில் புட்சி ற்பட்டுள்ர நொடுகளில் கூே ஆசிரிர்களின் முக்கித்துலம் குறமவில்றய*.

*தகவல்* தொடர்புச சாதனங்கள்

*"யாலாலி***,** *லதானக்காட்சி பான் தகயல் லதாடர்பு ாதங்கள் ஒரு யழி* **(One way)** *லதாடர்பு ாதநாக அனநயதால் நாணாக்கர் இனடவின ல ய்து கற்க யாய்ப்பில்ன" 4* . *டகட்டபொரின்* (*ொணலர்களின்*) *ஈடுபொட்றே தபொருத்ட இவ்லறக ஊேகங்களின் பன்பொடு அறகிமது*.

CAI (Computer Assisted Instruction) *டபொன்ம திட்ேமிேப்பட்ே கற்பித் லில் கூே மிகச் சிறி அரடல ொணலர்கள் இறேவிறன தெய்து கற்க லொய்ப்புள்ரது*. *கலல் த ொேர்பு ெொ னங்கள் மூயொக ஒளிபப்பப்படும் கல்வி ஒளிபரப்புக்கள் மாணவருக்கு கற்பகற்கு உக*ந்த நேரத்தி*ல் அமைவ*கில்லை. *இச்ெொ னங்களின் கல்வி ஒளிபப்றப லகுப்பறமக் கற்மடயொடு இறணப்பது கடினொக உள்ரது*.

### *ல் ஊடகம் - விக்கம்*

*தபொதுலொக பய ஊேகங்கள் தெய்யும் டலறயற ஒட ஊேகம் தெய்யுொனொல் அற பல் ஊேகம் ன்று அறறக்கின்மனொா்.* **"***அறிவினல் பாக்கில் அணுகும் லாழுது கணிப்லாறி உதவியுடன் ாடம்* **(Text),** *நிகழ்டம்* **(Video),**  *கர்டம்* **(Animation),** *ஒலி* **(Sound),** *டயனபவுகள்* **(Graphics),** *தினபப்டம்* **(Movies)** *ஆகினயற்ன உள்டக்கி இனடவினயுடன்* **(Interactive)** *தகயல் ரிநாறிக்லகாள்ளும் யனகயில் உருயாக்கப்டும் ஒரு லாருப ல் ஊடகம் ன்று அனமக்கப்டுகிது" 5* .

# *உட்கூறுகள்*

*ாடம்* **(Text)** : *கணினித் திறயிடயொ அல்யது த ொறயக்கொட்சி திறயிடயொ பொேப்தபொருள் ொன் முக்கி பங்கு லகிக்கிமது*. *நொம் தகொடுக்கும் ழுத்துக்கரொல் ட்டுட கலல்கள் விரிலொக ொணலர்கறர தென்மறேகின்மன*. *பன்முக கலல் த ொேர்பு மூயம் பொேங்களுக்கு பயலறகொன விறரவுகறரக் தகொடுக்க முடியும்*.

*டக்காட்சி* **(Picture)** : *பல் ஊேக கணினி மூயம் ஒரு நல்ய ொன புறகப்பேக் கொட்சிற திறயில் கொட்ே முடியும்*. *படிப்பற விே பேக்கொட்சி மூயம் ஆயிொயிம் விலங்கறர ளிதில் ொணலருக்குச் தெொல்லிக் தகொடுக்க முடியும்*. *னடல*, *பேக்கொட்சிகறர டலும் அறகுபடுத் பல் ஊேக தன்தபொருள் பன்படுகிமது*.

*கர்டம்* **(Animation)** : *ஒரு பொேத்தில் உயிடொட்ேத்துேன் நொம் கற்பறன தெய்யும் கொட்சியிறனக் தகொண்டு ல முடியும்*. *அறெொ உருலங்கறர ொணலர் விரும்பி பொர்க்கொட்ேொர்*. *அறெயும் டகலிப்பேங்கறர* (Cartoon) *பல் ஊேகத்தில் உருலொக்கமுடியும்.* **"***ஒரு உருயத்னத யனபந்து அதற்கு அன வூட்டுதல்***,**  *க்கனயத்தல்***,** *நிற்க னயத்தல்***,** *ஓட னயத்தல்***,** *டக்க னயத்தல் அன வுகன அளிப்பத* **'***கர்டம்***'** *ஆகும்" 6* .

*ஒலி* **(Sound)** : **"***ல் ஊடகத்தில் ஒரு ாடன அல்து இன னன அல்து பதனயனா ஒலினனக் பகட்கவும்***,** *திவு ல ய்னவும் இனலும்***.** *இதில் பதனயனா ஒலினன ப ர்ப்தற்கும்***,** *நீக்குயதற்கும்***,** *ஒன்பாடலான்று கப்தற்கும் நற்றும்* <mark>பதிவு செய்வதற்கும் பலவகையான மென்பொருள்கள் உள்ளன".</mark> இதில் எவ்வகை *தன்தபொருள் நக்கு அதிக பறனத் ரும் ன்று அறிந்து அ றன நொம் பன்படுத்திக் தகொள்ர இலும்*.

*டயனபவுகள்* **(Graphics)** : *உண்றக்கு நிகொன ட ொற்மங்கறர அறகூட்டும் கணினி டகொப்புகடர பேலறவுகள்* (Graphics) *ன அறறக்கப்படுகின்மன*. *நீர்*, *தநருப்பு*, *தெடி*, *தகொடி*, *னி ன்*, *வியங்கு ன பயவி பேலறவுகறர தெொல்லிக் தகொண்டே டபொகயொம்*. *இறல அறனத்தும் ஆத் ப்* (Readymade) *பேலறவுகரொகடல நக்கு கிறேக்கின்மன*.

*நிகழ்டம்* **(Movies/Videos)**: **"***ஒரு டத்னதபனா***,** *விம்பத்னதபனா***,** *கணினியில் திவு ல ய்து லகாள் ல் ஊடகம் ாதம் னன்டுகிது***.** *அதற்கு பதனயனா அவு ஒலினன திவு ல ய்து லகாள்முடியும். லாதுயாக***,** *தினபனபங்குகளில் ாம் கண்டு நகிழும் தினபப்டங்கள் பநற்குறிப்பிட்ட காட்சி உயிரூட்டம்***,** *ஒலி***,**  *டயனபவுகள் பான் அனத்து உட்கூறுகனயும் லகாண்டுள் ஒரு ல் ஊடகம்" 8* **.**  *ஆனொல்*, *அது ஒரு லழிப்பொற* (Linear way) *ொக உள்ரது*. *அ ொலது பேம்*

*த ொேங்கு ல் மு ல் முடிகின்ம லறயில் பங்டகற்பொரர்களின் இறேவிறனக்கு இேம் ொது கொட்சிகள் லடிலறக்கப்பட்டுள்ரது*.

*ஒலி*, *ஒளி*, *நொேொ பதிவுக்கருவியிறனப்* (VCR) *பன்படுத்தி பேம் பொர்க்க முற்பட்டாலும் ஒலி, ஒளி தரத்தை கூட்டுதல் அல்லது குறைத்தல் மற்றும் படத்தை* தொடர்ந்து *பார்த்தல் அல்லது நிறுத்துதல் போன்ற வாய்ப்புகள் மட்டுமே லறங்கப்படுகின்மன*. *ொமொக பங்டகற்பொரர்களின் இறேவிறனக்கு லொய்ப்பு இல்றய*. *ஆனொல்*, *பல் ஊேகம் ொணொக்கர் இறேவிறன தெய்யும் லறகயில் லடிலறக்கப்பட்டுள்ரது*.

*ல் ஊடக லநன்லாருள் தனாரித்தல்(PREPARATION OF MULTIMEDIA SOFTWARE)* 

*டிநின* **1**: *ொதிரி பல் ஊேக தன்தபொருள்கறரப் பொர்த் ல்* (Viewing Sample Multimedia Softwares) *பல் ஊேக தன்தபொருள்கறர வ்லொறு ொரித்து உள்ரொர்கள் ன்பற ப் பொர்த்து த ரிந்து தகொள்ளு ல் டலண்டும்*. *ட றலப்பட்ேொல் இறண ரம்* (Internet) *உ விடொடு டலும் விலங்கறர தபற்றுதகொள்டலண்டும்.*

*டிநின* **2**: *பொே உட்தபொருறரத் திட்ேமிடு ல்* (Planning the Content) *ந் லகுப்பிறன*, *ந் பொேத் றயப்பின் உட்பிரிறல*, *ந் பொேப் தபொருறர*, *கணினி தன்தபொருள் ொரிப்ப ற்கொக டுத்துக் தகொள்கிடமொம் ன்பற திட்ேமிட்டுக் தகொள்ளு ல் டலண்டும்*.

*அப்பொேப்தபொருளின் கற்மல் டநொக்கங்கறர வ்லொறு கற்பிக்கும் டபொது ொணலர்கரொல் முழுறொக அறேமுடியும் ன்பற த ளிலொக திட்ேமிட்டுக் தகொள்ர டலண்டும்*. *திட்ேத்ற மீள்பொர்றல தெய்து பல் ஊேகத் ொல் கற்பிப்பட இத் றயப்பிற்கு ெொயச்சிமந் து ன உறுதி தெய்து தகொள்ளு ல் அலசிொகும்*.

*டிநின* **3: "***ாட உட்லாருளுக்கு ற் கனத யடியநாக்குதல்* **(Creating Story Board)** *ாட உட்லாருன ல்ஊடக லநன்லாருள் தனாரிப்புக்கு ற் கனத யடியநாக நாற்றுதல் பயண்டும்" 9* . *அவ்லொறு உருலொக்கும்டபொது ந் கற்மல் டநொக்கமும் விடுபட்டுவிேொல் பொர்த்துக் தகொள்ளு ல் அலசிொகும்*. *அ றன ஒன்மன்பின் ஒன்மொக*, *த ொேர்ச்சிொக நகர்ந்து தெல்யத் க்க நழுலங்கரொக* (Slides) *கணிப்தபொறி உ விடொடு ொரித்துக் தகொள்ர டலண்டும்*.

#### **Valanaayam : Issue-3 - Volume-1**

*டிநின* **4:** *"ாட பநல்பாக்கின உருயாக்குதல்* **(Creating an Outline)** *நாணயர்களின் கயத்னத ஈர்க்கும் விதநாக ாடக் கருத்னத னநனநாகக் லகாண்டு தனப்ன உருயாக்கிடல் பயண்டும்" 10* . *ட றலக்டகற்ப ஒவ்தலொரு நழுலத்திற்கும் அத் றயப்றப அந்நழுலத்தில் உரி இேத்தில் இேம் தபமச் தெய்து டெமித்து* (Save) *றலத்துக் தகொள்ளு ல் டலண்டும்*.

*டிநின* **5** : **"***லநன்லாருள் தனாரிப்பின் தபத்னத உனர்த்துதல்* **(Enhancing the quality of the Software)** *பநற்கண்ட டிநினகளில் உருயாக்கப்ட்ட ாடக்கருத்துகன ல றிவூட்டத் பதனயனா இடங்களில் ஒலி***,** *டங்கள்***,**  *யனபடங்களின் காட்சிகள் பான்யற்ன இடம் லச் ல ய்தல் பயண்டும்" 11* . <u>உரு</u>வாக்கப்படும் மென்பொருளின் தரம் உயர்ந்ததாக அமைய கீழ்காண்ட *தெல்பொடுகறர ட றலக்டகற்ப தெய்து தகொள்ர இலும்*.

- *பின்பு அனநப்னச் ப ர்த்தல்* (Adding Background Design) *ஒன்டமொ அல்யது ஒன்றுக்கு டற்பட்ே லண்ணங்கறரடொ*, *நழுலங்களில் உள்ர கற்மல் தெல்பொடுகளுக்குப் பின்புமம் டெர்க்கயொம்*. *இ னொல் கற்டபொர் ஆர்லமுேன் கற்மலுக்கு ஈர்க்கப்படுலர்*.
- *தனித்து யனபனப்ட்ட டங்கனச் ப ர்த்தல்* (Adding Graphics from Clip Art) *ட றலக்டகற்மொர்டபொல் வியங்குகள்*, *பமறலகள்*, *இற்றகக் கொட்சிகள் டபொன்மலற்றம ட ர்வு தெய்து உரி இேத்தில் இேம்தபமச் தெய்முடியும்*.
- *கர்டநாக்கல்* (Adding Animations) *கொட்சி டகள்வி*, *ஒலி*, *லறபேம்*, *திறப்பேம் டபொன்மலற்றிற்கு நகர்பேம் தகொடுக்கப்படும் டபொது அது டலும் ம் உர்ந்து கொணப்படும்*. *நழுலங்களிலிருந்து கருத்துக்கறர ொணொக்கருக்கு தகொடுக்கும்டபொது அல்யது நழுலங்களுக்கிறேட ங்தகங்கு நகர்பேம் ட றலடொ அங்தகல்யொம் நகர்பேம் தகொடுக்க முடியும்.*
- *ஒலினன திவு ல ய்தல்* (Sound Recording) *தபொதுலொக தலறும் கொட்சிகறர ட்டும் கொண்பற விே கொட்சிகடரொடு டெர்ந் ஒலிறயும் டகட்கும்டபொது ொணொக்கரின் னதில் பசுத் ொணிொக கருத்துகள் பதிலொகின்மன*. *னடல*, *ட றலொன நழுலங்களில்*, *ட றலொன கருத்துகறர ழுத்துலடிவில் தகொடுப்பற விே ஒலி லடிவில் தகொடுப்பது சிமந் து. னக்கருதும் டபொது ஒலிற பதிவு தெய் ல் சிமப்பிறனத் ருகிமது*.

*நழுலங்கள்* 1, 2, 3... *ன்று த ொேர்ச்சிொக கொட்சிகள் ொறும்டபொது ன்னிச்றெொகடல ஒலிற பிதிபலிப்பது டபொன்டமொ அல்யது ொணொக்கர் ட றலொன இேங்களில் அ ற்குரி தபொத் ொன்கறர* (button) *அழுத்தி ஒலிற தபமக்கூடி அரவிடயொ ஒலியிறன பதிவு தெய்து தகொள்ரடலண்டும்*. *ஒலி தகொடுப்பலர் த ளிலொக புரியும் வி ொக உச்ெரித் ல் அலசிொகும்*. *ட றலொன ஒலிகறர இறண ரம் மூயொகவும் தபற்றுக் தகொள்ரடலண்டும்*.

- *இன னன திவு ல ய்தல்* (Adding Music) : *நழுலங்களில் கொணும் கொட்சிகளுக்கு பின்புயத்தில் ந் வி ொன இறெற பதிவு தெய் ொல்*, *அக்கொட்சி டலும் தன்றறேயும் ன்பற அறிந்து அந் இறெற அங்கு பதிவு தெய் ல் சிமப்பொகும்*. *அவ்லொறு பதிவு தெய்ல ற்கு ந் வி மூயங்களிலிருந்தும் இறெயிறன டுத்து பதிவு தெய் இலும் அல்யது புதி ொக இறெற உருலொக்கியும் பதிவு தெய்முடியும்*.
- *டங்கன இனணத்தல்* (Inserting Movie) *பொேக்கருத்துகறர த ளிலொக விரக்கிே ட றலொன பே விரக்கங்கறர தகொடுத் ல் சிமப்பொக அறயும்*. *அ ற்கொக இறண ரத்ற பன்படுத்திக் தகொள்ரயொம்*.

**.***கா* **:** *சூரின குடும்த்னத விக்கத் பதனயனா டங்கன இனணன* *தம் மூநாக ல முடிகின்து***.**

- *யனபடங்கனச் ப ர்த்தல்* (Inserting Chart) *சிய அறிவில் ஆய்வு முடிவுகறர லறபேம் மூயொக விரக்கும்டபொது லறபேங்கறர லறந்து தகொள்ளு ல் நன்ற பக்கும்*. *இ ற்கு ட றலொன புள்ளி விலங்கறர கணினியில் க்ஸ்ெல் புள்ளி விலத் ொளில்* (MS-Excel Data Sheet) *பதிவு தெய் டலண்டும்*. *இப்டபொது லறபேம் லறல ற்கொன தபொத் ொறன அழுத்தும்டபொது தகொடுக்கப்பட்ே புள்ளி விலங்களின் அடிப்பறேயில் டகட்கப்பட்ே லடிவில் லறபேங்கள் கிறேக்கின்மன*. *அலற்றம அ ற்கொன நழுலங்களில் பதிவு தெய்து தகொள்ர முடியும்*.
- *இனணனதத்துடன் இனணத்தல்* (Adding Hyperline) *கணினியில் இறண ர லெதி இருக்கும் பட்ெத்தில் உருலொக்கப்பட்ே தன்தபொருறர ஒரு குறிப்பிட்ே டகொப்பில்* (file) *த ொேர்புபடுத்தி தகொள்ரமுடியும்*. *இ ற்கொக ஒரு*

*குறிப்பிட்ே லறய ரத்தில்* (Website) *பதிவு தெய் ல் டலண்டும்*. *ட றலொன இேங்களில்*, *ட றலொன டநத்தில் அந் குறிப்பிட்ே லறய ரத்திற்குச் தென்று ட ர்ந்த டுத்து கற்றுக் தகொள்ரயொம் அல்யது பறேப்பொக லறங்கயொம்*.

*டிநின* **6**: *றகப்பிதி அல்யது ஒளிபுகும் ொளில் பிதி டுத் ல்* (Taking Printouts or Printing on Transparency Sheets) *ொரிக்கப்பட்ே தன்தபொருளின் உட்கருத்துகறர ொணொக்கருக்கு றக பிதிொக தகொடுக்க விரும்பினொடயொ அல்யது ஒளிபுகும் ொளில் பிதிதடுத்து பின்பு விரக்கி கூம முற்பட்ேொடயொ அ ற்கொன தபொத் ொன்கறர அழுத்தி ட றலொன பிதிகறர லண்ணத்திடயொ அல்யது கருப்பு தலள்றரொகடலொ டுத்துக் தகொள்ரமுடியும்*.

*டிநின* **7:** *பய லடிலங்களில் பல்ஊேக தன்தபொருறர பதிவு தெய்து தகொள்ளு ல்* (Saving Multimedia Presentation in Different Formats) *பலர் பொய்ண்ட் பறேப்பு* (Power Point Show), *டெமித்துறலத்து தெல்யல்* (Saving with Pack and Go) *ற்றும் இறண பக்கம்* (Web Page) *டபொன்ம பய லடிலங்களில் ொரிக்கப்பட்ே தன்தபொருறர பதிவு தெய்து றலத்துக் தகொள்ரமுடியும்*. *டலும் தன்தபொருளின் த்ற உர்த் ொரிக்கப்பட்ே தன்தபொருறர ஒரு சிறு ொணலர் குழுறல ொதிரிொகக்* (samples) *தகொண்டு டெொ றன தெய்து ட றலொன திருத் ங்கறர டற்தகொள்ரமுடியும்.*

### *ல் ஊடகத்தின் னன்கள்*

 *படித் ல்*, *டகட்ேல்*, *தெய்து கற்மல்*, *த ொட்டு உணர் ல் டபொன்ம அறனத்து கற்மல் லழிமுறமகறரயும் பின்பற்றி கற்மல் முழுற தபறுகிமது*. **"***ஒபப ஒரு லநன்லாருன நட்டுபந னன்டுத்தி ஒபப பபத்தில் நாணயர்கள் கற்றுக் லகாள் முடிகிது***.** *ஒரு முன லநன்லாருள் தனாரிக்கப்ட்டுவிட்டால் அதன ஆண்டுகள் னன்டுத்த முடிகிது***.** *ஆசிரினரின் பயனப்ளு குனகிது***.** *லநதுயாக கற்பாரும் ஆர்யமுடன் ங்பகற்று கற்க யாய்ப்பு உள்து***.** *இம்முனனன பின்ற்றி கற்கும்பாது குனதீர் கற்லுக்கு புதிதாக ஒரு அணுகுமுனனன னகனா பயண்டின அயசினம் இல்ன***.** *லநன்லாருன னன்டுத்தி மீண்டும் ஒருமுன கற்க யாய்ப்ளித்தால் பாதுநாதாகும்" 12* . *இம்முறமயில் கற்றுக் தகொள்ளும்டபொது ஒட*

*டநத்தில் தபரும்பொயொன உணர் உறுப்புகறர* (*கண்*, *கொது*, *லொய்*, *ட ொல்*) *பன்படுத்தி கற்றுக் தகொள்ல ொல் கற்மல் விரிலறேகிமது*.

# *லதாகுப்புனப*

*நவீன உயகில் நொளுக்கு நொள் புதி புதி கலல் த ொழில் நுட்ப ெொ னங்கள் தலளிலந்துதகொண்டே இருப்பற அறிமுடிகின்மன . இச்ெொ னங்கள் கல்வியில் ொதபரும் புட்சிற ற்படுத்தி லருற கொணமுடிகின்மன . ொணலர்களின் நவீன கல்விற டம்படுத்தும் லறகயில் ஆசிரிர்கள் நவீன த ொழில்நுட்ப லெதிநிறமந் ெொ னங்கறர நொடியுள்ரனொா்ன்பற கொணமுடிகின்மன . நவீன கல்வியில் பல்ஊேகத்திறன பன்படுத்தி ொணலர்களின் கற்மல் டம்பொட்டுத் திமறன அதிகப்படுத் முடியும் ன்பற அறிமுடிகின்மன . பல் ஊேகத்தின் லொயியொக பொேத்திறன ொணலர்களுக்குக் கற்பிக்கும்தபொழுது ொணலரின் அறிவு டம்படுகின்மன. பல் ஊேகத்திறன ஆசிரிர் முறமொக பயிற்சி டற்தகொள்லற யும் அ றன உருலொக்கும் திமறனயும் அறிந் லொக உருலொகுகின்மொர் ன்பது புயனொகின்மன.*

## *ான்லண் விக்கம்*

- *1. இொெொ, கி, கலல் த ொேர்பிலும் க்கள் பன்பொடும் , நியூதெஞ்சுரி பதிப்பகம், தென்றன, மு ற்பதிப்பு 2012, ப. 15*
- *2. டயது., ப. 17*
- *3. டயது, ப.19*
- *4. கொம்டகர் புலடனஸ்லரி , கம்ப்யூட்ேர் A TO Z விகேன் பிசும் , தென்றன, மு ற்பதிப்பு 2009, ப. 27.*
- *5. டயது, ப. 36.*
- *6. சு. பொனந் ம், கல்வியில் கலல் த ொேர்பொேல் த ொழில்நுட்பம் , டெடு பதிப்பகம், தென்றன, மு ற்பதிப்பு 2009, ப. 112.*
- *7. டயது., ப. 140.*
- *8. டயது., ப.145.*
- *9. சுகுொர் இொெதுற, கலல் த ொேர்பொேல் த ொழில் நுட்பம் III – கணினிப் பிரிவு, தகொக்குவில் இந்துக்கல்லுரி, மு ற்பதிற்பு 2007, ப. 120*
- *10. டயது., ப. 138.*
- *11. இொெொ, கி, மு.நூ., ப. 151.*
- *12. டயது., ப.160.*